# **Managing Usage Statistics**

- 1 [DSpace Log Converter](#page-0-0)
- 2 [Filtering and Pruning Spiders](#page-0-1)
- 3 [Routine Solr Index Maintenance](#page-1-0)
- 4 [Solr Sharding By Year](#page-1-1)
	- 4.1 [Technical implementation details](#page-1-2)

## <span id="page-0-0"></span>DSpace Log Converter

With the release of DSpace 1.6, new statistics software component was added. The use of Solr for statistics in DSpace makes it possible to have a database of statistics. With this in mind, there is the issue of the older log files and how a site can use them. The following command process is able to convert the existing log files and then import them for Solr use. The user will need to perform this conversion only once.

The Log Converter program converts log files from dspace.log into an intermediate format that can be inserted into Solr.

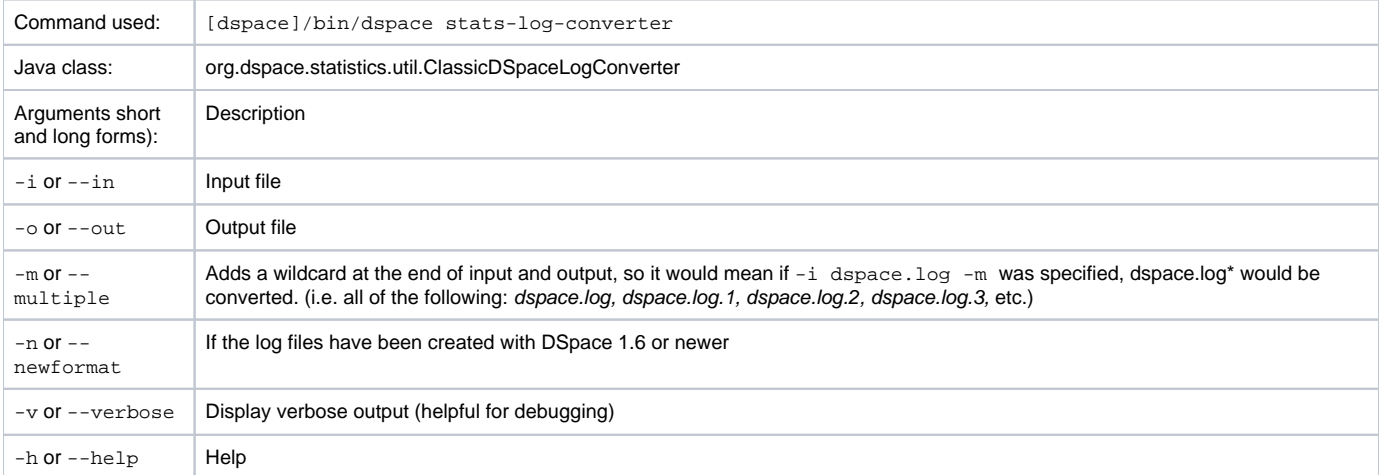

The command loads the intermediate log files that have been created by the aforementioned script into Solr.

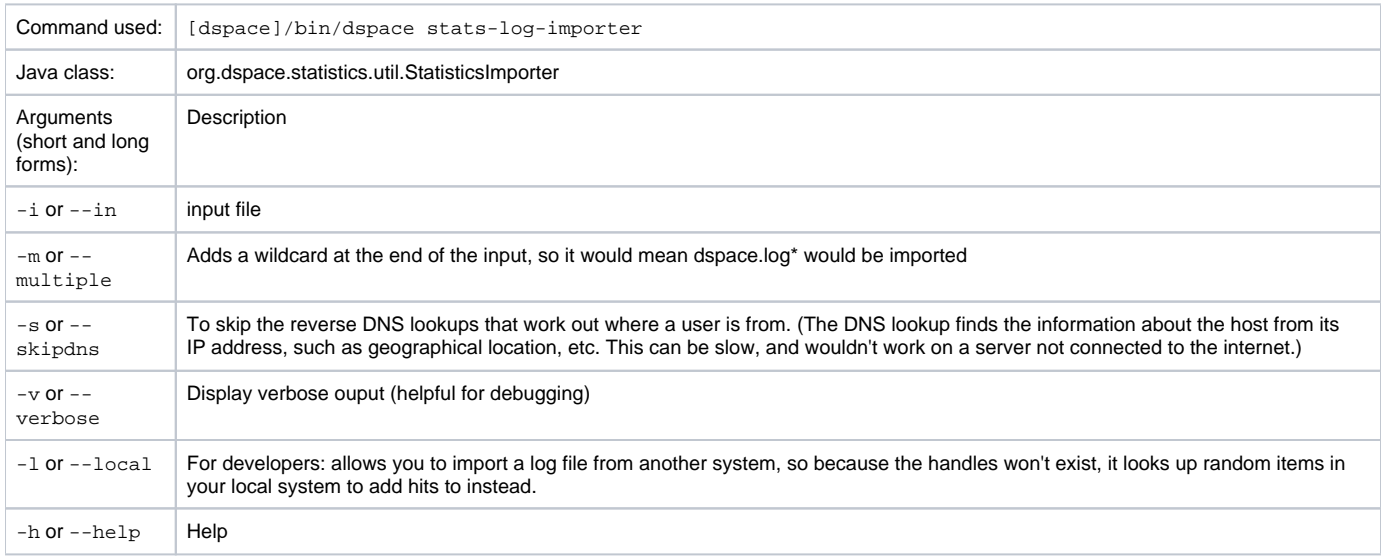

Although the DSpace Log Convertor applies basic spider filtering (googlebot, yahoo slurp, msnbot), it is far from complete. Please refer to [Filtering and](#page-0-1)  [Pruning Spiders](#page-0-1) for spider removal operations, after converting your old logs.

### <span id="page-0-1"></span>Filtering and Pruning Spiders

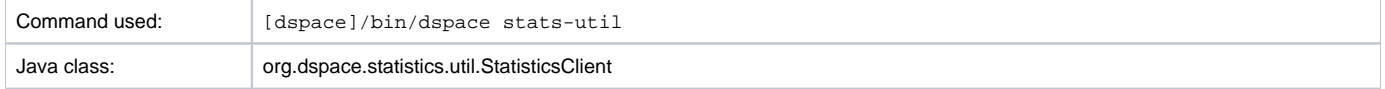

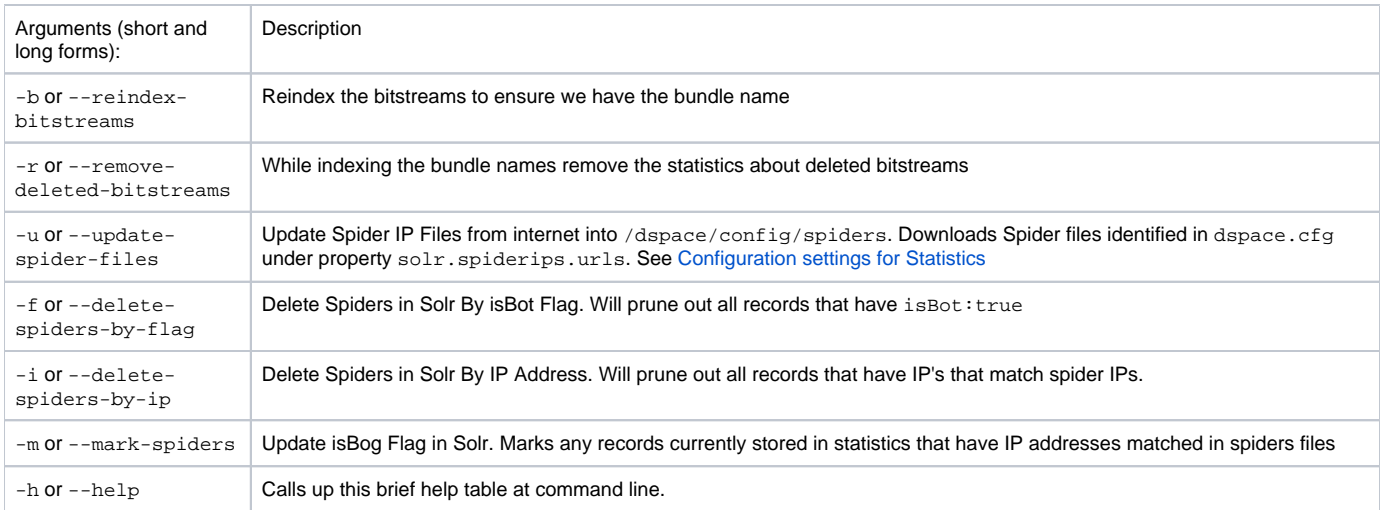

#### Notes:

The usage of these options is open for the user to choose, If they want to keep spider entires in their repository, they can just mark them using "-m" and they will be excluded from statistics queries when "solr.statistics.query.filter.isBot = true" in the dspace.cfg.

If they want to keep the spiders out of the solr repository, they can run just use the "-i" option and they will be removed immediately.

There are guards in place to control what can be defined as an IP range for a bot, in [dspace]/config/spiders, spider IP address ranges have to be at least 3 subnet sections in length 123.123.123 and IP Ranges can only be on the smallest subnet [123.123.123.0 - 123.123.123.255]. If not, loading that row will cause exceptions in the dspace logs and exclude that IP entry.

### <span id="page-1-0"></span>Routine Solr Index Maintenance

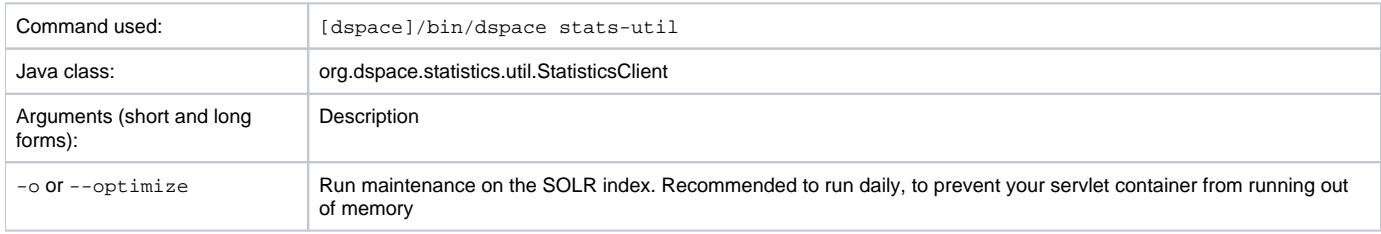

#### Notes:

The usage of this this option is strongly recommended, you should run this script daily (from crontab or your system's scheduler), to prevent your servlet container from running out of memory.

### <span id="page-1-1"></span>Solr Sharding By Year

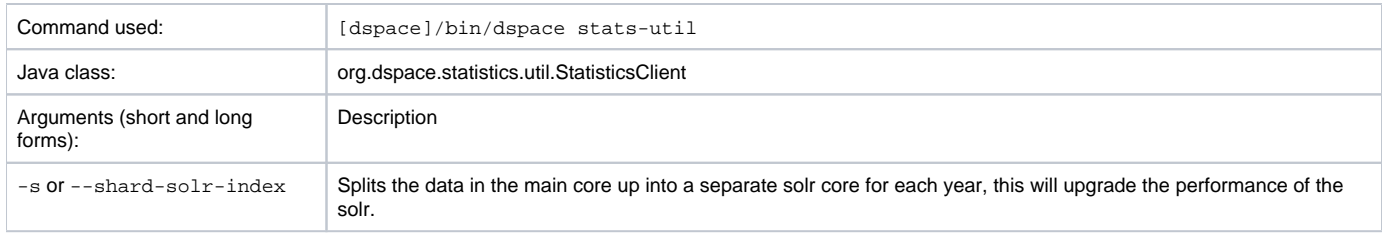

#### Notes:

Yearly Solr sharding is a routine that can drastically improve the performance of your DSpace SOLR statistics. It was introduced in DSpace 3.0 and is not backwards compatible. The routine decreases the load created by the logging of new usage events by reducing the size of the SOLR Core in which new usage data are being logged. By running the script, you effectively split your current SOLR core, containing all of your usage events, into different SOLR cores that each contain the data for one year. In case your DSpace has been logging usage events for less than one year, you will see no notable performance improvements until you run the script after the start of a new year. Both writing new usage events as well as read operations should be more performant over several smaller SOLR Shards instead of one monolithic one.

<span id="page-1-2"></span>It is recommended that you execute this script once at the start of every year. To ensure this is not forgotten, you can include it in your crontab or other system scheduling software.

#### **Technical implementation details**

After sharding, the SOLR data cores are located in the [dspace.dir]/solr directory. There is no need to define the location of each individual core in solr.xml because they are automatically retrieved at runtime. This retrieval happens in the static method located in theorg.dspace.statistics. SolrLogger class. These cores are stored in the statistic YearCores list each time a query is made to the solr these cores are added as shards by the addAdditionalSolr YearCores m ethod. The cores share a common configuration copied from your original statistics core. Therefore, no issues should be resulting from subsequent ant updates.

The actual sharding of the of the original solr core into individual cores by year is done in the shardSolrIndex method in the org.dspace.statistics.SolrLogger class. The sharding is done by first running a facet on the time to get the facets split by year. Once we have our years from our logs we query the main solr data server for all information on each year & download these as csv's. When we have all data for one year we upload it to the newly created core of that year by using the [update csv](http://wiki.apache.org/solr/UpdateCSV)handler. One all data of one year has been uploaded that data is removed from the main solr (by doing it this way if our solr crashes we do not need to start from scratch).